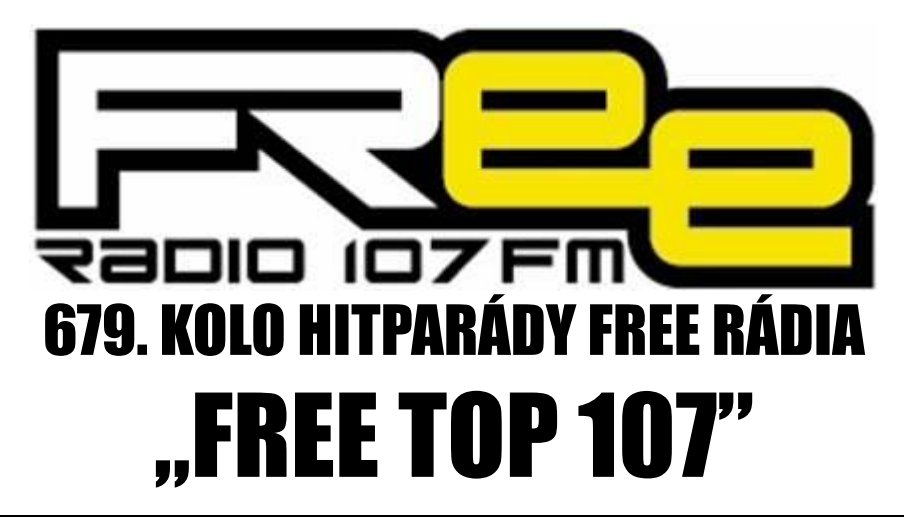

## **PRO TÝDEN 29.2. - 6.3.2020**

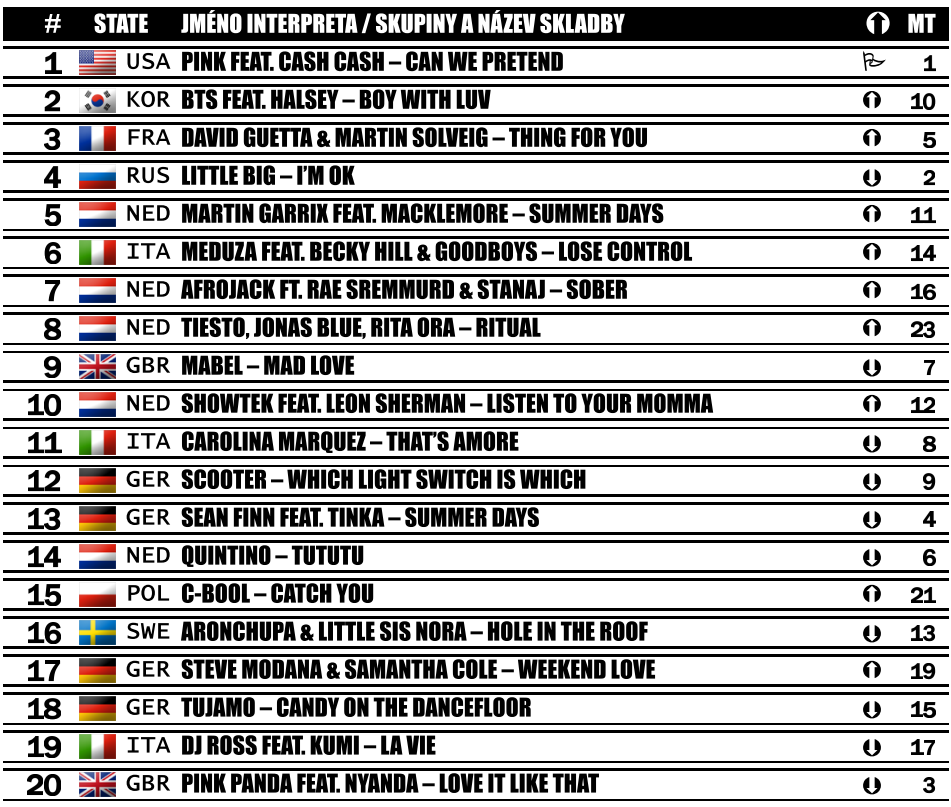

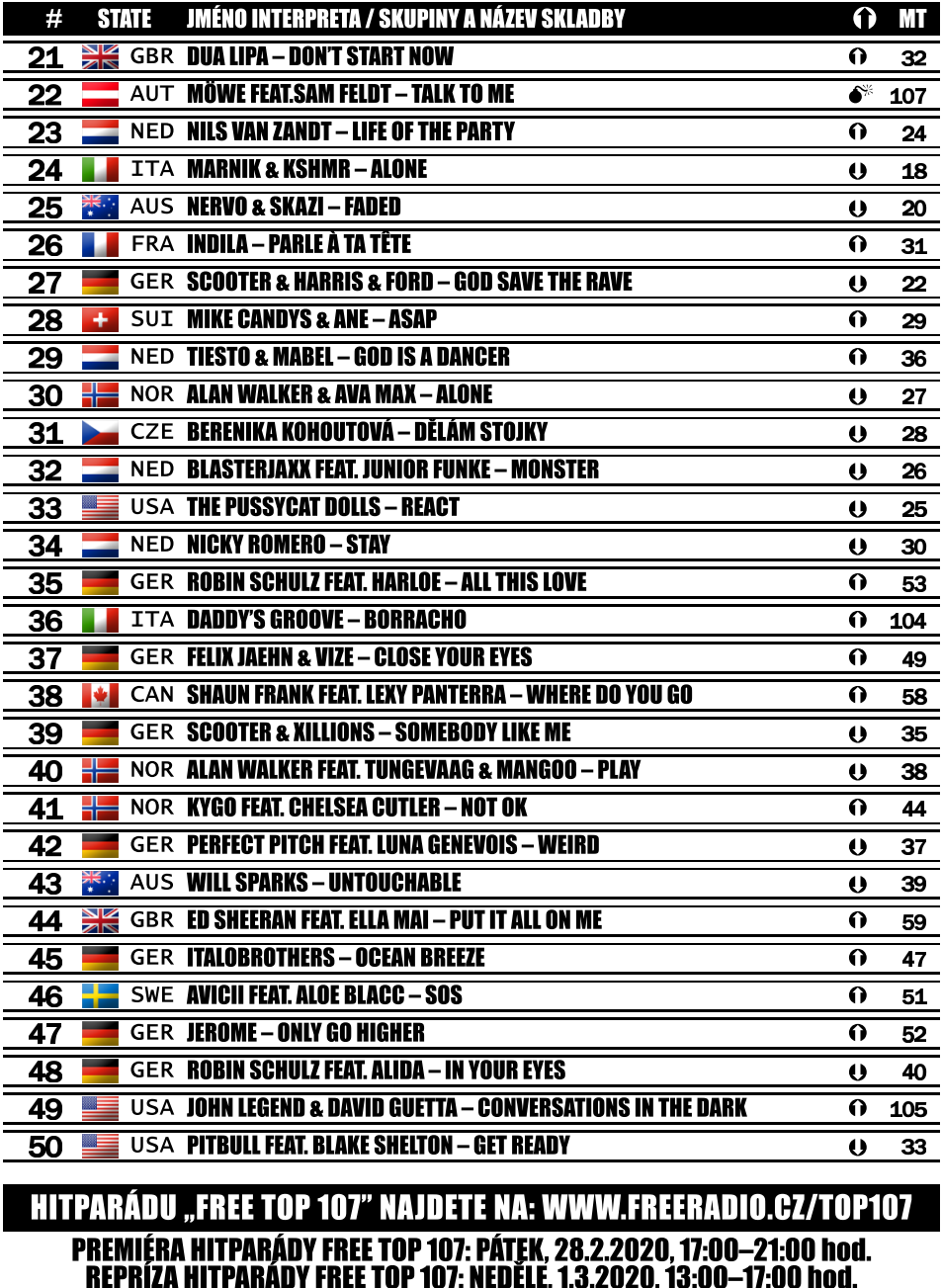

 $R$  2x  $\theta$  54x

 $\Omega$  47 $\times$ 

 $© 4x$ 

 $O$   $Ox$ 

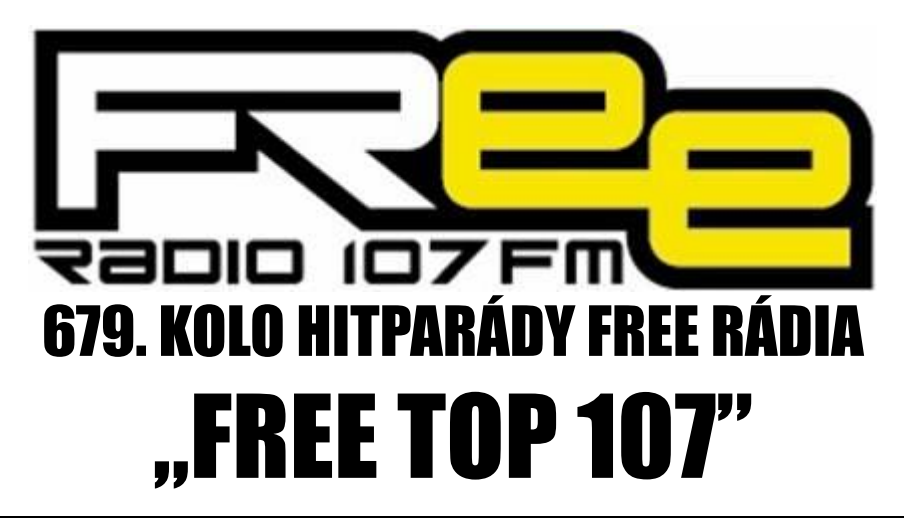

## **PRO TÝDEN 29.2. - 6.3.2020**

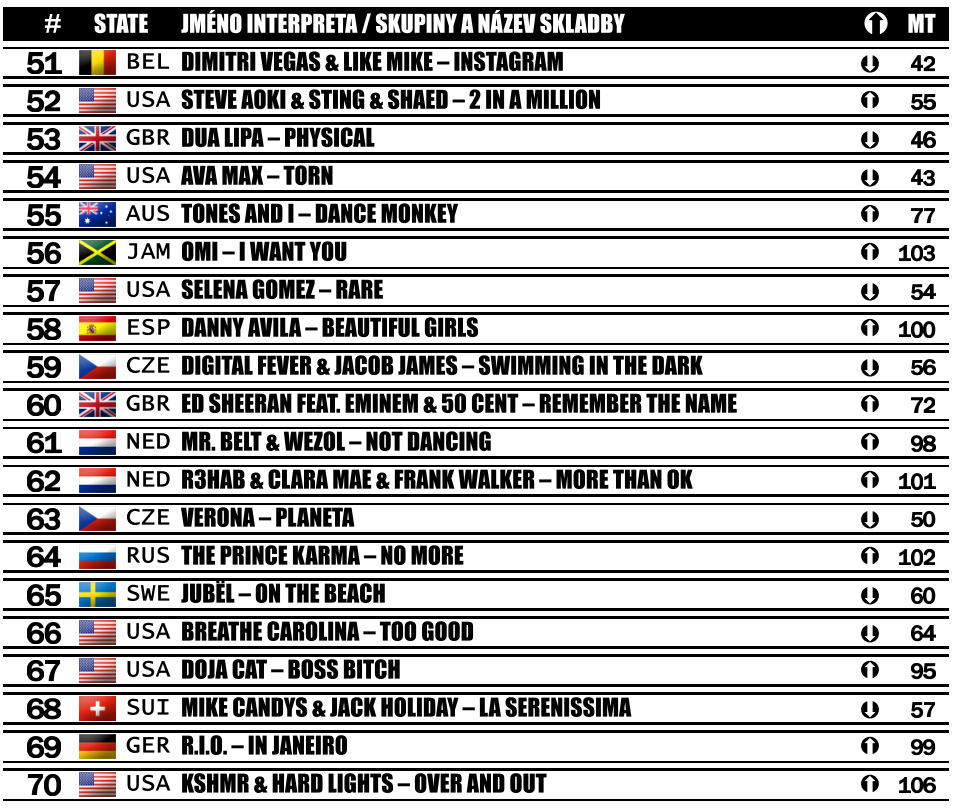

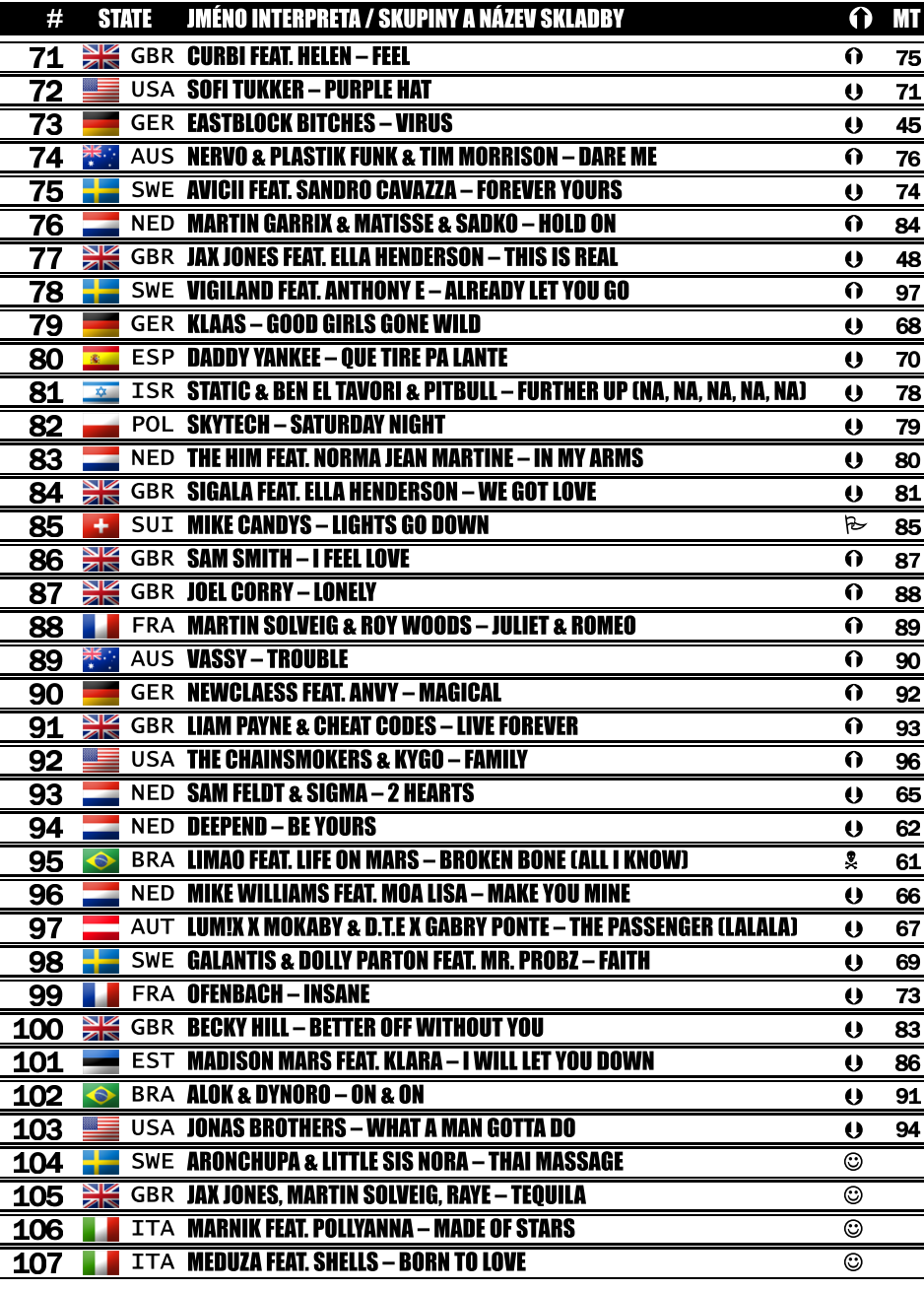